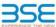

|    | XBRL Excel Utility                    |
|----|---------------------------------------|
| 1. | Overview                              |
| 2. | Before you begin                      |
| 3. | Index                                 |
| 4. | Import XBRL file                      |
| 5. | Steps for filing Shareholding Pattern |
| 6  | Fill up the Shareholding Pattern      |

#### 1. Overview

The excel utility can be used for creating the XBRL/XML file for efiling of shareholding pattern

Shareholding pattern XBRL filling consists of two processes. Firstly generation of XBRL/XML file of th Shareholding pattern, and upload of generated XBRL/XML file to BSE Listing Center.

#### 2. Before you begin

- The version of Microsoft Excel in your system should be Microsoft Office Excel 2007 and above.
- The system should have a file compression software to unzip excel utility file.
- 3. Make sure that you have downloaded the latest Excel Utility from BSE Website to your local system.
- . Make sure that you have downloaded the Chrome Browser to view report generated from Excel utility
- 5. Please enable the Macros (if disabled) as per instructions given in manual, so that all the functionalities of Excel Utility works fine. Please first go through Enable Macro Manual attached with zip file.

3. Index Details of general information about company
 Declaration Declaration 3 Summary 4 Shareholding Pattern Summary

#### 4. Import XBRL file

Now you can import and view previously generated XBRL files by clicking Import XBRL button on Genenra information sheet.

#### 5. Steps for Filing Shareholding Pattern

- I. Fill up the data: Navigate to each field of every section in the sheet to provide applicable data in correct
- ormat. (Formats will get reflected while filling data.)

   Use paste special command to paste data from other sheet

5 Annexure B

II. Validating Sheets: Click on the "Validate" button to ensure that the sheet has been properly filled and also data has been furnished in proper format. If there are some errors on the sheet, excel utility will prompi

III. Validate All Sheets: Click on the "Home" button. And then click on "Validate All Sheet" button to ensure that all sheets has been properly filled and validated successfully. If there are some errors on the sheet, excel utility will prompt you about the same and stop validation at the same time. After correction, once again follow the same procedure to validate all sheets.

Excel Utility will not allow you to generate XBRI /XML until you rectify all errors.

- IV. Generate XML: Excel Utility will not allow you to generate XBRL/XML unless successful validation of all sheet is completed. Now click on 'Generate XML' to generate XBRL/XML file.

  - Save the XBRL/XML file in your desired folder in local system.
- V. Generate Report : Excel Utility will allow you to generate Report. Now click on 'Generate Report' to
- Save the HTML Report file in your desired folder in local system.
- To view HTML Report open "Chrome Web Browser".

   To print report in PDF Format, Click on print button and save as PDF.

VT. Upload XML file to BSE Listing Center: For uploading the XBRL/XML file generated through Utility, login to BSE Listing Center and upload generated xml file. On Upload screen provide the required information and browse to select XML file and submit the XML.

### 6. Fill up the Shareholding Pattern

- 1. Cells with red fonts indicate mandatory fields.
- 2. If mandatory field is left empty, then Utility will not allow you to proceed further for generating XML.
- 3. You are not allowed to enter data in the Grey Cells.
- 4. If fields are not applicable to your company then leave it blank. Do not insert Zero unless it is a mandatory field.
- Data provided must be in correct format, otherwise Utility will not allow you to proceed further for generating XML.
- 6. Adding new rows: Sections such as Promoters details allow you to enter as much data in a tabular form You can Click on "Add" to add more rows.
- Deleting rows: Rows that has been added can be removed by clicking the button "Delete". A popup will ask you to provide the range of rows you want to delete.
- 8. Select data from "Dropdown list" wherever applicable.
- 9. Adding Notes: Click on "Add Notes" button to add notes

# Validate

| General information about company                                                          |                       |
|--------------------------------------------------------------------------------------------|-----------------------|
| Scrip code                                                                                 | 530787                |
| NSE Symbol                                                                                 |                       |
| MSEI Symbol                                                                                |                       |
| ISIN                                                                                       | INE055001033          |
| Name of the company                                                                        | Inland Printers Ltd   |
| Whether company is SME                                                                     | No                    |
| Class of Security                                                                          | Equity Shares         |
| Type of report                                                                             | Quarterly             |
| Quarter Ended / Half year ended/Date of Report (For Prelisting / Allotment)                | 31-12-2023            |
| Date of allotment / extinguishment (in case Capital Restructuring selected) / Listing Date |                       |
| Shareholding pattern filed under                                                           | Regulation 31 (1) (b) |
| Whether the listed entity is Public Sector Undertaking (PSU)?                              | No                    |

Home

Validate

| Sr. No. | Particular                                                                             | Yes/No | Promoter and<br>Promoter Group | Public shareholder | Non Promoter- Non<br>Public |
|---------|----------------------------------------------------------------------------------------|--------|--------------------------------|--------------------|-----------------------------|
| 1       | Whether the Listed Entity has issued any partly paid up shares?                        | No     | No                             | No                 | No                          |
| 2       | Whether the Listed Entity has issued any Convertible Securities?                       | No     | No                             | No                 | No                          |
| 3       | Whether the Listed Entity has issued any Warrants?                                     | No     | No                             | No                 | No                          |
| 4       | Whether the Listed Entity has any shares against which depository receipts are issued? | No     | No                             | No                 | No                          |
| 5       | Whether the Listed Entity has any shares in locked-in?                                 | No     | No                             | No                 | No                          |
| 6       | Whether any shares held by promoters are pledge or otherwise encumbered?               | Yes    | Yes                            |                    |                             |
| 7       | Whether company has equity shares with differential voting rights?                     | No     | No                             | No                 | No                          |
| 8       | Whether the listed entity has any significant beneficial owner?                        | No     |                                |                    |                             |

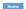

| Summary Statement holding of specified   | securities                                                                                               |                                                                                                    |                                                                                                    |                                                                                                    |                                                                                                    |                                                                                                    |                                                                                                    |                                                                                                    |                                                                                                    |                                                                                                    |                                                                                                    |                                                                                                    |                                                                                                    |                                                                                                    |                                                                                                    |                                                              |                                                                                                    |                                                                                                    |                                                                                                    |                                                                                                    |                                                                                                    |                                                                                                    |
|------------------------------------------|----------------------------------------------------------------------------------------------------|----------------------------------------------------------------------------------------------------|----------------------------------------------------------------------------------------------------|----------------------------------------------------------------------------------------------------|----------------------------------------------------------------------------------------------------|----------------------------------------------------------------------------------------------------|----------------------------------------------------------------------------------------------------|----------------------------------------------------------------------------------------------------|----------------------------------------------------------------------------------------------------|----------------------------------------------------------------------------------------------------|----------------------------------------------------------------------------------------------------|----------------------------------------------------------------------------------------------------|----------------------------------------------------------------------------------------------------|----------------------------------------------------------------------------------------------------|----------------------------------------------------------------------------------------------------|--------------------------------------------------------------|----------------------------------------------------------------------------------------------------|----------------------------------------------------------------------------------------------------|----------------------------------------------------------------------------------------------------|----------------------------------------------------------------------------------------------------|----------------------------------------------------------------------------------------------------|----------------------------------------------------------------------------------------------------|
| ata will be automatically populated from |                                                                                                    |                                                                                                    |                                                                                                    |                                                                                                    |                                                                                                    |                                                                                                    |                                                                                                    |                                                                                                    |                                                                                                    |                                                                                                    |                                                                                                    |                                                                                                    |                                                                                                    |                                                                                                    |                                                                                                    |                                                              |                                                                                                    |                                                                                                    |                                                                                                    |                                                                                                    |                                                                                                    |                                                                                                    |
|                                          |                                                                                                    |                                                                                                    |                                                                                                    |                                                                                                    |                                                                                                    |                                                                                                    | Num                                                                                                    | ber of Voting Rightsheld i                                                                                                    | n each class ofsecurities(IX)                                                                                                    |                                                                                                    |                                                                                                    |                                                                                                    |                                                                                                    | Shareholding , as a %                                                                                                    | Number of Loc                                                                                                    | ked in shares                                                |                                                                                                    |                                                                                                    |                                                                                                    | Su                                                                                                    | b-categorization of sl                                                                                                    | hares                                                                                                    |
|                                          | Nos Of                                                                                                   | No. of fully paid up equity                                                                                                    |                                                                                                    | No. Of shares<br>underlying                                                                                                    |                                                                                                    | % of total no. of                                                                                                    |                                                                                                    | No of Voting (XIV) Rigi                                                                                                    | nts                                                                                                    |                                                                                                    | No. Of Shares                                                                                                    | No. of Shares                                                                                                    |                                                                                                    |                                                                                                    | (XI                                                                                                    | 1)                                                           |                                                                                                    |                                                                                                    | Number of equity<br>shares held in                                                                                                    | Sharel                                                                                                    | holding (No. of share                                                                                                    | s) under                                                                                                    |
| Category of shareholder<br>(II)          | shareholders<br>(III)                                                                                    | shares held<br>(IV)                                                                                                    | up equity shares<br>held<br>(V)                                                                                                    | Depository<br>Receipts<br>(VI)                                                                                                    | (VII) = (IV)+(V)+<br>(VI)                                                                                                    | as per SCRR, 1957)<br>(VIII)                                                                                                    | Class<br>eg:<br>X                                                                                                    | Class<br>eg:y                                                                                                    | Total                                                                                                    | Total as a % of<br>(A+B+C)                                                                                                    | Underlying Outstanding<br>convertible securities<br>(X)                                                                                                    | Underlying<br>Outstanding<br>Warrants (Xi)                                                                                                    |                                                                                                    |                                                                                                    | No.<br>(a)                                                                                                    | As a % of total<br>Shares held<br>(b)                        | No.<br>(a)                                                                                                    | As a % of total<br>Shares held<br>(b)                                                                                                    | dematerialized<br>form<br>(XIV)                                                                                                    | Sub-category (i)                                                                                                    | Sub-category (ii)                                                                                                    | Sub-category (iii)                                                                                                    |
| Promoter & Promoter Group                | 2                                                                                                    | 837280                                                                                                    |                                                                                                    |                                                                                                    | 837280                                                                                                    | 16.94                                                                                                    | 8,37,280.00                                                                                                    |                                                                                                    | 837280.00                                                                                                    | 16.94                                                                                                    |                                                                                                    |                                                                                                    |                                                                                                    | 16.94                                                                                                    |                                                                                                    |                                                              | 167456                                                                                                    | 20.00                                                                                                    | 837280                                                                                                    |                                                                                                    |                                                                                                    |                                                                                                    |
| Public                                   | 1281                                                                                                    | 4106480                                                                                                    |                                                                                                    |                                                                                                    | 4106480                                                                                                    | 83.06                                                                                                    | 4106480.00                                                                                                    |                                                                                                    | 4106480.00                                                                                                    | 83.06                                                                                                    |                                                                                                    |                                                                                                    |                                                                                                    | 83.06                                                                                                    |                                                                                                    |                                                              |                                                                                                    |                                                                                                    | 3925880                                                                                                    | 0                                                                                                    | (                                                                                                    | 0                                                                                                    |
| Non Promoter- Non Public                 |                                                                                                    |                                                                                                    |                                                                                                    |                                                                                                    |                                                                                                    |                                                                                                    |                                                                                                    |                                                                                                    |                                                                                                    |                                                                                                    |                                                                                                    |                                                                                                    |                                                                                                    |                                                                                                    |                                                                                                    |                                                              |                                                                                                    |                                                                                                    |                                                                                                    |                                                                                                    |                                                                                                    |                                                                                                    |
| Shares underlying DRs                    |                                                                                                    |                                                                                                    |                                                                                                    |                                                                                                    |                                                                                                    |                                                                                                    |                                                                                                    |                                                                                                    |                                                                                                    |                                                                                                    |                                                                                                    |                                                                                                    |                                                                                                    |                                                                                                    |                                                                                                    |                                                              |                                                                                                    |                                                                                                    |                                                                                                    |                                                                                                    |                                                                                                    |                                                                                                    |
| Trusts                                   |                                                                                                    | ,                                                                                                    |                                                                                                    |                                                                                                    |                                                                                                    |                                                                                                    |                                                                                                    |                                                                                                    |                                                                                                    |                                                                                                    |                                                                                                    |                                                                                                    |                                                                                                    |                                                                                                    |                                                                                                    |                                                              |                                                                                                    |                                                                                                    |                                                                                                    |                                                                                                    |                                                                                                    |                                                                                                    |
| Total                                    | 1283                                                                                                    | 4943760                                                                                                    |                                                                                                    |                                                                                                    | 4943760                                                                                                    | 100                                                                                                    | 4943760.00                                                                                                    |                                                                                                    | 4943760.00                                                                                                    | 100.00                                                                                                    |                                                                                                    |                                                                                                    |                                                                                                    | 100                                                                                                    |                                                                                                    |                                                              | 167456                                                                                                    | 3.39                                                                                                    | 4763160                                                                                                    | 0                                                                                                    |                                                                                                    | 0                                                                                                    |
| oro Pub                                  | Category of shareholder (01) moter & Promoter Group itc Promoter Non Public Shares underlying DRs Trusts | Category of shareholder (II) Nos. Of shareholder (III) shareholder (III) shareholder | Category of shareholder (III)  Category of shareholder (III)  Ros. Of shareholder (III)  Ros. Of shareholder (III)  Ros. Of shareholder (III)  Shareholder (III)  Shares underlying Dist  Trusts | Category of shareholder (iii) No. Of shareholders (iii) No. of fully paid up equity No. Of Party paid up equity shareholders (iii) shareholders (iv) shareholder (iv) shareholder (iv) shareholder (iv) pequity shareholder (iv) pequity shareholder ( | Category of shareholder   Category of shareholder   Category of shar | No. Cf   No. of fully paid up equity   No. Of shareholder   Shareholders   No. of fully paid up equity   No. Of shareholders   No. of fully paid up equity shares held   No. of shareholders   No. of shares   No. of shareholders   No. of shareholders   No. of shares   No. of shares   N | No. Cf   No. Of shareholder   No. Of fully paid up equity   No. Of Parity paid up equity   No. Of shareholders   No. Of fully paid up equity   No. Of shareholders   No. Of shareholders   No. Of sh | No. Of Salverholder   No. Of Salverholder   No. Of Fairy paid up equity shares held (PV)   No. Of Party paid up equity shares held (PV)   No. Of Salverholder   No. Of Party paid up equity shares held (PV)   No. Of Salverholder   No. Of Party paid up equity shares held (PV)   No. Of Salverholder   No. Of Salverholder   No. Of Party paid up equity shares held (PV)   No. Of Salverholder   No. Of Salverholder   No. O | No. Of Same and of the Parameter Group   2 837280   No. Of Farity padd (NY)   No. Of Same and of the Parameter Group   2 837280   No. Of Same and of the Parameter Group   No. Of Farity padd (NY)   No. Of Same and of the Parameter Same and (NY)   No. Of Same and (NY)   No. Of Same and (NY)   No. | No. Cf share   No. Cf share   No. | No. Of Sure project Surveholder   No. Of Early gold up equity share held (NY)   No. Of Harry gold up equity share held (NY)   No. Of Harry gold up equity share share gold up equity share gold up equity share share gold up equity share gold up equity share gold up equity share gold up equity share gold up equity share gold up equity share gold up equity share gold up equity share gold up equity share gold up equity share gold up equity share gold up equity share gold up equity | No. Of category of shareholder   No. Of shareholder   No. Of sharehold | No. Of Sarres   No. of Sarres   No. of Sarre | No. Of Category of shareholder   No. Of Starts hold (IV)   No. Of Starts hold (IV)   No. Of St | Category of shareholder (iii)  No. of fully paid up equity shares held (iv) (iv)  No. of fully paid up equity shares held (iv) (iv) (iv)  No. of fully paid up equity shares held (iv) (iv) (iv) (iv) (iv) (iv) (iv) (iv) | Number of Voting Right-held in each class effective (Fig. 2) | Category of shareholder (iii)   No. Of Early paid up equity shares held (iv)   Promoter for promoter for pr | No. Of Extrapolation   No. Of Surrection   No. Of Surrection   N | Respondence   Parameter (Forum)   Parameter (Forum)   Parameter | Category of shareholder (iii)   No. Of Surprisides (iii)   No. of Fully gold up equity shares held (iv)   No. of Fully gold up equity shares held (iv)   No. of Full | Category of shareholder (in) whether from the form of form of the from the form of form of the from the form of form of the from the form of form of the form of form of the form of form of the form of form of the form of form of the form of form of the form of form of the form of form of the form of form of the form of the form of form of the form of the form of the form of t | Category of shareholder (in)   Control (in)   Control (in)   Con |

Home Validate Number of Shares pledged or otherwise encumbered (XXII) Number of Locked in shares (XII) Shareholding (No. of shares) under Shareholding as a % of total no. of shares (calculated as per SCRR, 1957) (VIII) As a % of (A+B+C2) Total as a % of Total Voting rights No. Of Shares Underlying Outstanding convertible securities (X) No. Of shareholders (It) No. of fully paid up equity shares held (IV) Round Party paid-up equity shares held (IV) Depository Roceipts (IV) Total nos. shares held (VII) = (IV)+(V)+ (VI) No. of Shares Underlying Outstanding Warrants (XI) held in dematerialized form (XIV) As a % of total Shares held (b) Class eg.y No. (a) Sub-category (iii) A Table II - Statement showing shareholding pattern of the Promoter and Promoter Group (a) Individuals/bindu undivided Family.
(b) Central Government/ State Government(s)
(c) Financial Institutions/ Banks
(d) Any Other (specify) 837280 16.94 837280.00 837280 167456 837280 (2) Foreign Total Shareholding of Promoter and Promoter Group
(A)=(A)(1)+(A)(2) Details of Shares which remain unclaimed for Promoter & Promoter Group Description of these paths in manuscriptions for Transmiss & Transmiss Ramon State of State of State o 1060 (5) Central Government / State Government(s) (a) Central Government / State Government(s)
(b) State Government / Foreident of Insta
(c) State Government / Governor
(d) Absorbolding by Companies or Bodies Companies, where Central / State Government is a promoter Sub-Total (6)(3)
(4) Non-institutions Associate companies / Subsidiaries Belatives of econoders (other than "immediate relations" of eromoters disclosed under Promoter, and Promoter Group" category!

Treats where are person belonging to "Promoter and Promoter Group" category is "notice".

"beneficiary" or "sushor of the treat". Investor Education and Protection Fund (IEPF) Besident Individuals holding nominal share capital up to Rs. 2 lakhs 278428 278428 278428 126928 Resident Individuals holding nominal share capital in excess of Rs. 2 lakhs 34231 3423189 3423185 3423185 3423189 Foreign Nationals Foreign Companies

|     |                                                                                                    | 29                    | 250623             |                                |                           | 250623                 | 5.07      | 250623     |      | 250623  | 5.07   |  | 5.07   |  |        |      | 224583  | 0 | 0 | 0  |
|-----|----------------------------------------------------------------------------------------------------|-----------------------|--------------------|--------------------------------|---------------------------|------------------------|-----------|------------|------|---------|--------|--|--------|--|--------|------|---------|---|---|----|
| (m) | Any Other (specify)                                                                                                    | 16                    | 153130             |                                |                           | 153130                 | 3.10      | 153130     |      | 153130  | 3.10   |  | 3.10   |  |        |      | 151130  | 0 | 0 | 0  |
|     | Sub-Total (8)(4)                                                                                                    | 1280                  | 4105420            |                                |                           | 4105420                | 83.04     | 4105420.00 |      | 4105420 | 83.04  |  | 83.04  |  |        |      | 3925880 | 0 | 0 | 0  |
|     | Total Public Shareholding (B)=(B)(1)+(B)(2)+(B)(3)+(B)(4)                                                                          | 1281                  | 4106480            |                                |                           | 4106480                | 83.06     | 4106480    |      | 4106480 | 83.06  |  | 83.06  |  |        |      | 3925880 | 0 | 0 | 0  |
|     | Datails of the shareholders acting as persons in Conc                                                                              | irt for Public        |                    |                                |                           |                        |           |            |      |         |        |  |        |  |        |      |         |   |   |    |
|     | Details of Shares which remain unclaimed for Public                                                                                |                       |                    |                                |                           |                        |           |            |      |         |        |  |        |  |        |      |         |   |   |    |
| с   | Table IV - Statement showing shareholding pattern of                                                                               | the Non Promoter- Nor | Public shareholder |                                |                           |                        |           |            |      |         |        |  |        |  |        |      |         |   |   |    |
| (1) |                                                                                                    |                       |                    |                                |                           |                        |           |            |      |         |        |  |        |  |        |      |         |   |   |    |
| (2) | Employee Benefit Trust / Employee Welfare Trust under<br>SEB (Share Based Employee Benefits and Sweat Equity)<br>Regulations, 2021 |                       |                    |                                |                           |                        |           |            |      |         |        |  |        |  |        |      |         |   |   |    |
|     | Total NonPromoter-Non Public Shareholding<br>(C)=(C)(1)+(C)(2)                                                                     |                       |                    |                                |                           |                        |           |            |      |         |        |  |        |  |        |      |         |   |   |    |
|     | Total (A+B+C2)                                                                                                    | 1283                  | 4943760            |                                |                           | 4943760                | 100.00    | 4943760.00 |      | 4943760 | 100.00 |  | 100.00 |  |        |      | 4763160 | 0 | 0 | 0  |
|     | Total (A+8+C)                                                                                                    | 1283                  | 4943760            |                                |                           | 4943760                | 100.00    | 4943760.00 |      | 4943760 | 100.00 |  | 100.00 |  | 167456 | 3.39 | 4763160 | 0 | 0 | 0  |
|     |                                                                                                    |                       |                    |                                | Disclosure of no          | otes on shareholding   | g pattern | Add Note   | is . |         |        |  |        |  |        |      |         |   |   |    |
|     |                                                                                                    |                       | Disclosure of note | s in case of promoter holiding | g in dematerialsed form   | n is less than 100 per | rcentage  | Add Note   | is . |         |        |  |        |  |        |      |         |   |   | ā. |
|     |                                                                                                    |                       |                    | Disclosure of notes in car     | se of public share holdin | ng is less than 25 per | rcentage  | Add Note   | is   |         |        |  |        |  |        |      |         |   |   |    |
|     |                                                                                                    | ,                     | ,                  | Disclosure of notes on share   | reholding pattern for co  | impany remarks exp     | olanatory | Add Note   | is . |         |        |  |        |  |        |      |         |   |   |    |

| Home | Validate |
|------|----------|

|         |                                    |              |                            |                                |                                                                           | Number of Voting Rights held in each class of securities (IX) Shareholdi |                                 | Shareholding , as a %               | Number of Shares p                                                                         |            |                                       |                         |                          |                  |
|---------|------------------------------------|--------------|----------------------------|--------------------------------|---------------------------------------------------------------------------|--------------------------------------------------------------------------|---------------------------------|-------------------------------------|--------------------------------------------------------------------------------------------|------------|---------------------------------------|-------------------------|--------------------------|------------------|
| Searial | Name<br>of the                     | PAN          | No. of fully paid up       | Total nos. shares              | Shareholding as a % of<br>total no. of shares<br>(calculated as per SCRR, | No of Voting                                                             | ng (XIV) Rights assumin of conv |                                     | assuming full conversion of convertible securities                                         | (X         |                                       | Number of equity shares | Reason for not providing |                  |
| No.     | Shareholders<br>(I)                | (II)         | equity shares held<br>(IV) | held<br>(VII) = (IV)+(V)+ (VI) | (calculated as per SCRR,<br>1957)<br>(VIII)<br>As a % of (A+B+C2)         | Class<br>eg:X                                                            | Total                           | a % of<br>Total<br>Voting<br>rights | (as a percentage of<br>diluted share capital)<br>(XI)= (VII)+(XI)(a)<br>As a % of (A+B+C2) | No.<br>(a) | As a % of total Shares<br>held<br>(b) | form<br>(XIV)           | PAN                      | Shareholder type |
| A1(a)   | Individuals/Hindu undivided Family |              |                            |                                |                                                                           |                                                                          |                                 |                                     |                                                                                            |            |                                       | •                       |                          |                  |
|         | Add Delete                         |              |                            |                                |                                                                           |                                                                          |                                 |                                     |                                                                                            |            |                                       |                         |                          |                  |
| 1       | BHAVESH RAMANLAL PATEL             | ALAPP9687R   | 167456                     | 167456                         | 3.39                                                                      | 167456.00                                                                | 167456.00                       | 3.39                                | 3.39                                                                                       | 167456     | 100.00                                | 167456                  |                          | Promoter         |
| 2       | KIRANKUMAR RAMESHBHAI PATEL        | AMJPP7521L   | 669824                     | 669824                         | 13.55                                                                     | 669824.00                                                                | 669824.00                       | 13.55                               | 13.55                                                                                      | 0          | 0.00                                  | 669824                  |                          | Promoter         |
|         | Click here to go back              | <u>Total</u> | 837280                     | 837280                         | 16.94                                                                     | 837280.00                                                                | 837280.00                       | 16.94                               | 16.94                                                                                      | 167456     | 20.00                                 | 837280                  |                          |                  |

Home Validate

|        |                                  |                   |                            |                                |                                                                           | Number of Voting Rights held in each cla |           | ss of securities                    | Shareholding , as a %                                                                  |                         |                          | 9                | Sub-categorization of share | es                 |
|--------|----------------------------------|-------------------|----------------------------|--------------------------------|---------------------------------------------------------------------------|------------------------------------------|-----------|-------------------------------------|----------------------------------------------------------------------------------------|-------------------------|--------------------------|------------------|-----------------------------|--------------------|
| Searia | Name<br>of the                   | PAN               | No. of fully paid up       | Total nos. shares              | Shareholding as a % of<br>total no. of shares<br>(calculated as per SCRR, | No of Voti<br>Righ                       |           | Total as                            | assuming full conversion<br>of convertible securities                                  | Number of equity shares | Reason for not providing |                  | reholding (No. of shares) u | nder               |
| No.    | Shareholders<br>(1)              | (II)              | equity shares held<br>(IV) | held<br>(VII) = (IV)+(V)+ (VI) | (Calculated as per SCRR,<br>1957)<br>(VIII)<br>As a % of (A+B+C2)         | Class<br>eg:<br>X                        | Total     | a % of<br>Total<br>Voting<br>rights | (as a percentage of<br>diluted share capital)<br>(XI)= (VII)+(X)<br>As a % of (A+B+C2) | form<br>(XIV)           | PAN PAN                  | Sub-category (i) | Sub-category (ii)           | Sub-category (iii) |
| B4(I)  | Bodies Corporate                 |                   |                            |                                |                                                                           |                                          |           |                                     |                                                                                        |                         |                          |                  |                             |                    |
|        | Add Delete                       | Disclosure of sha | areholder holding more tha | an 1% of total number of       | shares                                                                    |                                          |           |                                     |                                                                                        |                         |                          |                  |                             |                    |
| 1      | INSTANT FINSERVE PRIVATE LIMITED | AABCI9336F        | 200000                     | 200000                         | 4.05                                                                      | 200000.00                                | 200000.00 | 4.05                                | 4.05                                                                                   | 200000                  |                          | 0                | 0                           | 0                  |
|        | Click here to go back            | <u>Total</u>      | 200000                     | 200000                         | 4.05                                                                      | 200000.00                                | 200000.00 | 4.05                                | 4.05                                                                                   | 200000                  |                          | 0                | 0                           | 0                  |

Home Validate

|             | Home Validate                         |                   |                            |                                |                                                                   |                   |                                     |                                     |                                                                                        |                         |                              |                  |                            |                    |
|-------------|---------------------------------------|-------------------|----------------------------|--------------------------------|-------------------------------------------------------------------|-------------------|-------------------------------------|-------------------------------------|----------------------------------------------------------------------------------------|-------------------------|------------------------------|------------------|----------------------------|--------------------|
|             |                                       |                   |                            |                                |                                                                   | Number of Vot     | ing Rights held in each cla<br>(IX) | ess of securities                   | Shareholding, as a %                                                                   |                         |                              |                  | Sub-categorization of sha  | res                |
|             | Name                                  | 244               | No. of fully paid up       | Total nos. shares              | Shareholding as a % of total no. of shares                        | No of Vol<br>Rig  | ting (XIV)                          | Total as                            | assuming full conversion<br>of convertible securities                                  | Number of equity shares |                              |                  | areholding (No. of shares) | under              |
| Searial No. | of the<br>Shareholders<br>(I)         | PAN<br>(II)       | equity shares held<br>(IV) | held<br>(VII) = (IV)+(V)+ (VI) | (calculated as per SCRR,<br>1957)<br>(VIII)<br>As a % of (A+B+C2) | Class<br>eg:<br>X | Total                               | a % of<br>Total<br>Voting<br>rights | (as a percentage of<br>diluted share capital)<br>(XI)= (VII)+(X)<br>As a % of (A+B+C2) | form<br>(XIV)           | Reason for not providing PAN | Sub-category (i) | Sub-category (ii)          | Sub-category (iii) |
| B4(h)       | Individuals - ii. Individual sharehol | ders holding non  | ninal share capital in exc | cess of Rs. 2 lakhs.           |                                                                   |                   |                                     |                                     |                                                                                        |                         |                              |                  |                            |                    |
|             | Add Delete                            | Disclosure of sha | areholder holding more th  | an 1% of total number of       | shares                                                            |                   |                                     |                                     |                                                                                        |                         |                              |                  |                            |                    |
| 1           | VIJAY LAXMI SHARMA                    | BFMPS0096E        | 50000                      | 50000                          | 1.01                                                              | 50000.00          | 50000.00                            | 1.01                                | 1.01                                                                                   | 50000                   |                              | C                |                            | 0                  |
| 2           | MANISHKUMAR BADRI RATHI               | AFKPR7797E        | 200000                     | 200000                         | 4.05                                                              | 200000.00         | 200000.00                           | 4.05                                | 4.05                                                                                   | 200000                  |                              | C                | )                          | 0                  |
| 3           | RAJENDRA KUMAWAT                      | AJMPK5993M        | 100000                     | 100000                         | 2.02                                                              | 100000.00         | 100000.00                           | 2.02                                | 2.02                                                                                   | 100000                  |                              | C                | )                          | 0                  |
| 4           | RAJESH AGARWAL                        | ADFPA7909J        | 56000                      | 56000                          | 1.13                                                              | 56000.00          | 56000.00                            | 1.13                                | 1.13                                                                                   | 56000                   |                              | C                | )                          | 0                  |
| 5           | DASHRATH BABULAL MEWADA               | AJAPM3971D        | 200000                     | 200000                         | 4.05                                                              | 200000.00         | 200000.00                           | 4.05                                | 4.05                                                                                   | 200000                  |                              | C                |                            | 0                  |
| 6           | JYOTI MUNDRA                          | ACMPT8744N        | 200000                     | 200000                         | 4.05                                                              | 200000.00         | 200000.00                           | 4.05                                | 4.05                                                                                   | 200000                  |                              | C                |                            | 0                  |
| 7           | CHIRAG VINOD MISTRY                   | AHTPM2460J        | 200000                     | 200000                         | 4.05                                                              | 200000.00         | 200000.00                           | 4.05                                | 4.05                                                                                   | 200000                  |                              | C                |                            | 0                  |
| 8           | ROOPCHAND MANIKCHAND DUGAR            | ACKPD7201Q        | 66890                      | 66890                          | 1.35                                                              | 66890.00          | 66890.00                            | 1.35                                | 1.35                                                                                   | 66890                   |                              | C                | )                          | 0                  |
| 9           | KAUSHIK DHIRENDRA NAHAR               | ABYPN5263H        | 200000                     | 200000                         | 4.05                                                              | 200000.00         | 200000.00                           | 4.05                                | 4.05                                                                                   | 200000                  |                              | C                | )                          | 0                  |
| 10          | DEEPANSH RAVINDRA PARAB               | DCPPP6159B        | 50000                      | 50000                          | 1.01                                                              | 50000.00          | 50000.00                            | 1.01                                | 1.01                                                                                   | 50000                   |                              | C                | )                          | 0                  |
| 11          | ADITYA PODDAR                         | AQOPP1866F        | 50000                      | 50000                          | 1.01                                                              | 50000.00          | 50000.00                            | 1.01                                | 1.01                                                                                   | 50000                   |                              | C                | )                          | 0                  |
| 12          | RAVI KANAK KUDAL                      | AGYPK0291R        | 200000                     | 200000                         | 4.05                                                              | 200000.00         | 200000.00                           | 4.05                                | 4.05                                                                                   | 200000                  |                              | C                | )                          | 0                  |
| 13          | HEMANT PUNDLIK TALELE                 | AGFPT7185A        | 170160                     | 170160                         | 3.44                                                              | 170160.00         | 170160.00                           | 3.44                                | 3.44                                                                                   | 170160                  |                              | C                | )                          | 0                  |
| 14          | LAXMI NARAYAN SOMANI                  | ADQPS6780E        | 200000                     | 200000                         | 4.05                                                              | 200000.00         | 200000.00                           | 4.05                                | 4.05                                                                                   | 200000                  |                              | C                | )                          | 0                  |
| 15          | CHIRAG MUKESH GANDHI                  | BJVPG8826M        | 200000                     | 200000                         | 4.05                                                              | 200000.00         | 200000.00                           | 4.05                                | 4.05                                                                                   | 200000                  |                              | C                | )                          | 0                  |
| 16          | SAMIR RAMESHCHANDRA SHETH             | AMJPS3842B        | 150000                     | 150000                         | 3.03                                                              | 150000.00         | 150000.00                           | 3.03                                | 3.03                                                                                   | 150000                  |                              | C                | )                          | 0                  |
| 17          | DEEPAK TELA                           | ACDPT4031B        | 200000                     | 200000                         | 4.05                                                              | 200000.00         | 200000.00                           | 4.05                                | 4.05                                                                                   | 200000                  |                              | C                | )                          | 0                  |
| 18          | YASH MAHESHWARI                       | BWGPM7109B        | 200000                     | 200000                         | 4.05                                                              | 200000.00         | 200000.00                           | 4.05                                | 4.05                                                                                   | 200000                  |                              | C                |                            | 0                  |
| 19          | CHANDRESH DINESH KOTHARI              | AXNPK4745N        | 200000                     | 200000                         | 4.05                                                              | 200000.00         | 200000.00                           | 4.05                                | 4.05                                                                                   | 200000                  |                              | C                |                            | 0                  |
| 20          | JITESH R RANDER                       | AKDPR7662L        | 200000                     | 200000                         | 4.05                                                              | 200000.00         | 200000.00                           | 4.05                                | 4.05                                                                                   | 200000                  |                              | C                |                            | 0                  |
| 21          | NIKITA D BERRY                        | ANMPB5622Q        | 150000                     | 150000                         | 3.03                                                              | 150000.00         | 150000.00                           | 3.03                                | 3.03                                                                                   | 150000                  |                              | C                |                            | 0                  |
|             | Click here to go bac                  | k <u>Total</u>    | 3243050                    | 3243050                        | 65.60                                                             | 3243050.00        | 3243050.00                          | 65.60                               | 65.60                                                                                  | 3243050                 |                              | C                |                            | 0                  |

| Home |  |
|------|--|
|      |  |

|         |                     |                                        | Name No. No. No. No. (No. ) No. (No. ) No. ( |            | ing Rights held in each cla<br>(IX) |                                            | Shareholding , as a %<br>assuming full conversion | Number of equity share:           |                   |           | Sub-categorization of share | es                                                              |        |                                 |                  |                             |                    |
|---------|---------------------|----------------------------------------|----------------------------------------------------------------------------------------------------|------------|-------------------------------------|--------------------------------------------|---------------------------------------------------|-----------------------------------|-------------------|-----------|-----------------------------|-----------------------------------------------------------------|--------|---------------------------------|------------------|-----------------------------|--------------------|
| Searial | Category            | Category / More than 1 percentage      | of the<br>Shareholders                                                                                                    | PAN        | of the<br>Shareholders              | No. of fully paid up<br>equity shares held | held                                              | (calculated as per SCRR,<br>1957) | No of Vo<br>Rig   |           | Total as<br>a % of          | of convertible securities<br>(as a percentage of                |        | Reason for not providing<br>PAN | Sha              | reholding (No. of shares) u | inder              |
| NO.     |                     |                                        | (1)                                                                                                    | (11)       | (1)                                 | (IV)                                       | (VII) = (IV)+(V)+ (VI)                            | (VIII)<br>As a % of (A+B+C2)      | Class<br>eg:<br>X | Total     | Total<br>Voting<br>rights   | diluted share capital)<br>(XI)= (VII)+(X)<br>As a % of (A+B+C2) | (XIV)  | 1.44                            | Sub-category (i) | Sub-category (ii)           | Sub-category (iii) |
| B4(m)   | Any Other (specify) |                                        |                                                                                                    |            |                                     |                                            |                                                   |                                   |                   |           |                             |                                                                 |        |                                 |                  |                             |                    |
|         | Add Delete          |                                        |                                                                                                    |            |                                     |                                            |                                                   |                                   |                   |           |                             |                                                                 |        |                                 |                  |                             |                    |
| 1       | HUF                 | Category                               |                                                                                                    |            | 1                                   | 153130                                     | 153130                                            | 3.10                              | 153130            | 153130    | 3.10                        | 3.10                                                            | 151130 |                                 | 0                | 0                           | 0                  |
| 2       | HUF                 | More than 1 percentage of shareholding | DEEPAKKUMAR ROOPCHAND DUGAR HUF                                                                                                    | AAIHD4288B | 1                                   | 50000                                      | 50000                                             | 1.01                              | 50000             | 50000     | 1.01                        | 1.01                                                            | 50000  |                                 | 0                | 0                           | 0                  |
|         |                     |                                        | Click here to go back                                                                                                    | Total      | 1                                   | 153130                                     | 153130                                            | 3.10                              | 153130.00         | 153130.00 | 3.10                        | 3.10                                                            | 151130 |                                 | 0                | 0                           | 0                  |

| Table VI - Statement showing for | foreign ownership limits |
|----------------------------------|--------------------------|
|----------------------------------|--------------------------|

| Particular                            | Approved limits (%) | Limits utilized (%) |
|---------------------------------------|---------------------|---------------------|
| As on shareholding date               | 100.00              | 0.00                |
| As on the end of previous 1st quarter | 100.00              | 0.00                |
| As on the end of previous 2nd quarter | 100.00              | 0.00                |
| As on the end of previous 3rd quarter | 100.00              | 0.00                |
| As on the end of previous 4th quarter | 100.00              | 0.00                |

## Notes:-

- 1) "Approved Limits (%)" means the limit approved by Board of Directors / shareholders of the Listed entity. In case the listed entity has no Board approved limit, provide details of sectoral / statutory cap prescribed by Government / Regulatory Authorities
- 2) Details of Foreign ownership includes foreign ownership / investments as specified in Rule 2(s) of the Foreign Exchange Management (Nondebt Instruments) Rules, 2019, made under the Foreign Exchange Management Act, 1999.